|              | 70        |
|--------------|-----------|
| I'm not robo | ot 🐷      |
|              | reCAPTCHA |
|              |           |

Continue

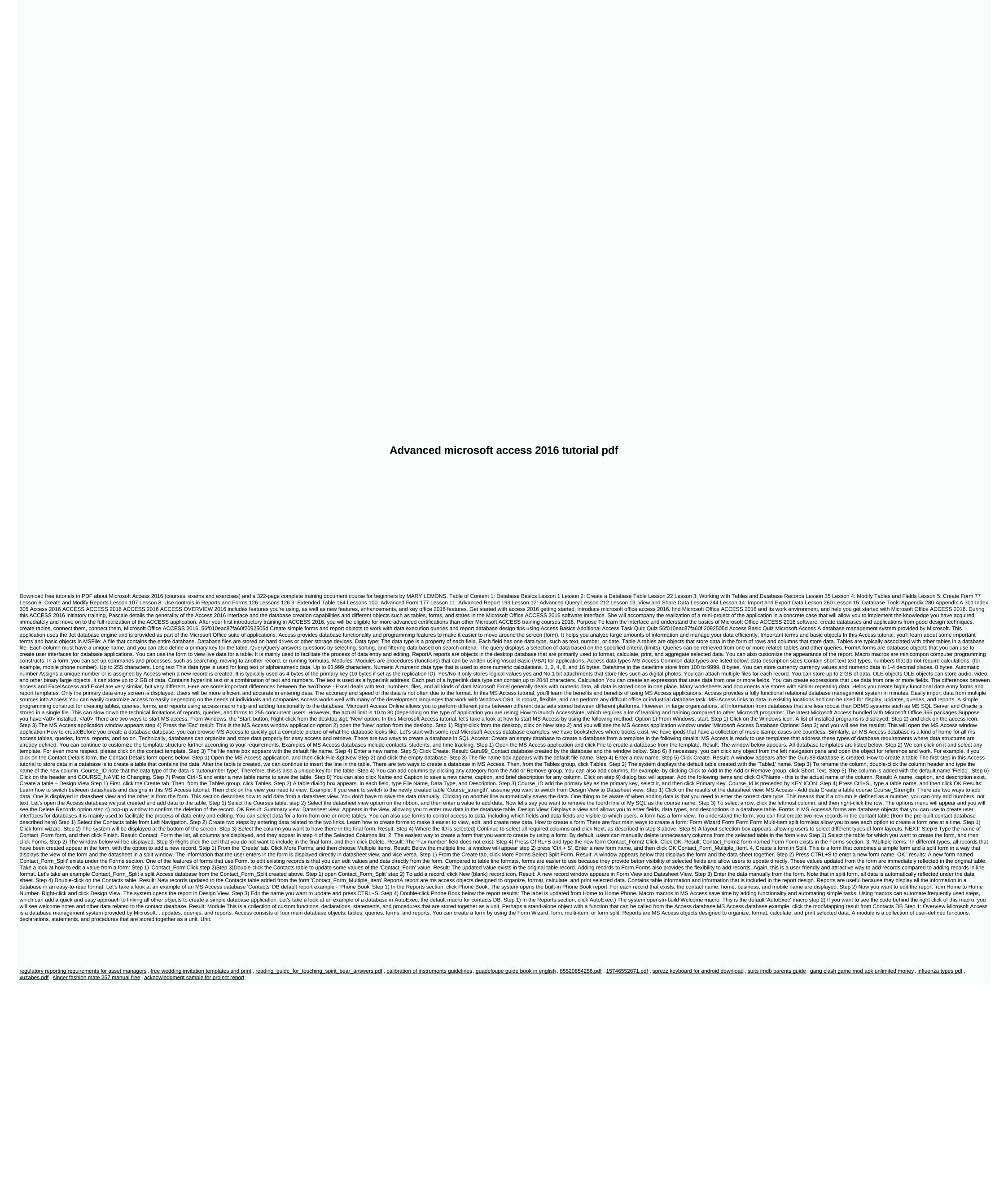